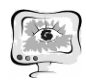

Р.С. Васильев, Е.В. Смирнов, А.Д. Камильянова

# ОСОБЕННОСТИ ВЫБОРА МЕЖДУ ПРОПРИЕТАРНЫМ И ОТКРЫТЫМ НАСТОЛЬНЫМ ПРОГРАММНЫМ ОБЕСПЕЧЕНИЕМ ГИС

(Уфимский государственный авиационный технический университет)

### Использование проприетарного программного обеспечения

В различных отраслях программного обеспечения уже давно существуют свои лидеры, которые вышли на рынок в короткий промежуток времени, как правило в основной своей массе они являются проприетарными программными продуктами. Под определением «проприетарное программное обеспечение» понимается программный продукт, являющийся частной собственностью авторов или правообладателей, то есть имеются собственники, осуществляющие контроль над этим программным обеспечением. Далее рассматривается один из представителей ряда коммерческих ГИС-продуктов - ArcGISforDesktop, который объединяет в себе общие черты различных проприетарных ГИС-продуктов [5]. Выбор ArcGISforDesktop обосновывается тем, что компания-разработчик ESRI была одним из первопроходцев в области ГИС в целом и, как следствие, имеет большой опыт в разработке ГИС-систем. Кроме того, важным моментом является наличие объемной документации, из которой можно выявить все особенности использования программного обеспечения [3], а также поддержка, предоставляемая разработчикам как для текущих, так и для устаревших версий программного обеспечения. Как правило, перечисленные особенности стремятся учитывать производители программного обеспечения.

ArcGISforDesktop представляет собой группу настольных программных продуктов семейства ArcGIS, которая содержит ряд инструментов, полностью обеспечивающих возможность комплексной работы пользователя с географической информацией, что подразумевает создание и редактирование данных, редактирование и публикация электронных карт, создание запросов и анализ информации. От других программных продуктов ГИС-отрасли Продукты ArcGIS отличает количество доступного функционала [1,3,4]. Помимо наличия основного функционала, который присущ ГИС, компания-разработчик также предоставляет поддержку своих продуктов, обеспечивая тем самым стабильную работу программного обеспечения пользователям.

Главным минусом использования ArcGISforDesktop является его цена, которая для рынка программного обеспечения является высокой: например, цена на ArcGISforPersonalUse, специальную программу, предназначенную для некоммерческого персонального использования, в состав которой входит ArcGISforDesktopAdvanced, составляет 8700 рублей в год [5], что сопоставимо с полноценной операционной системой Windows 10 HomeEdition, которая является неограниченной по времени и стоимостью 7900 рублей [9].

Исходя из вышеперечисленных замечаний можно заключить, что использование проприетарного программного обеспечения является предпочтительным для средних и крупных компаний, готовых платить за стабильность, функциональность продуктов и за поддержку, которую будут оказывать разработчики, и имеющих сложные задачи в своих проектах, с которыми может справиться программное обеспечение.

#### Использование открытого ПО

В настоящие время происходит наиболее быстрое развитие программных продуктов с открытым исходным кодом в сравнении с периодом, когда рынок ГИС-отрасли был монополизирован коммерческими продуктами, в связи с чем всё большее количество пользователей отдают свою предпочтение при решении каких-либо залач именно им.

Из положительных сторон использования открытых геоинформационных систем в первую очередь необходимо отметить то, что они, как правило, являются бесплатными, что очень привлекает пользователей, если учитывать ценовые категории, в которых находятся проприетарные геоинформационные системы. Следующим положительным фактором использования открытых ГИС является то, что благодаря открытости исходного кода и высокой модульности к разработке ГИС привлекаются разработчики со всего мира. Такая мировая активность обеспечивает быстрый рост функциональных возможностей продуктов, но не смотря на рост, они не лишены недостатков, а именно: отсутствием открытой реализации хранилища растровых данных, нестандартность форматов, в которых осуществляется хранение графической информации, а также проблемы в работе с большими объёмами данных. Необходимо отметить также тот факт, что для ГИС с открытым исходным кодом не существует официальной технической поддержки.

В таблице 1 ниже представлены характеристики основных настольных открытых ГИС. [2, 7]

Как видно ниже из таблицы 1, основными лидерами среди открытых настольных ГИС являются GRAAS и QGIS, так как именно они обладают наибольшим функционалом по сравнению с остальным программным обеспечением, приведенным в таблице 1, а также эти системы реализуют функционал, наиболее близкий к проприетарным аналогам [6], таким как семейство продук-TOB ArcGIS.

#### Итоги

В конечном итоге при сравнении положительных и отрицательных сторон проприетарных и открытых геоинформационных систем можно сделать вывод, что программные продукты с открытым исходным кодом в сфере ГИС имеют свою нишу, но не лишены ряд недостатков, не позволяющих им обеспечивать полноценную конкуренцию проприетарным решениям.

Положительные аспекты использования открытого ПО, такие как: отсутствие платы за лицензию, неограниченное количество установок, поддержка со стороны активного сообщества разработчиков/пользователей, большая свобода от разработчика на данный момент имеют значение только для небольших организаций или команд разработчиков. Для больших корпораций больше важны такие свойства, как: наличие технической поддержки, ясной документации,

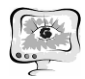

своевременные обновления от разработчиков геоинформационной системы, что не всегда имеют открытые альтернативы.

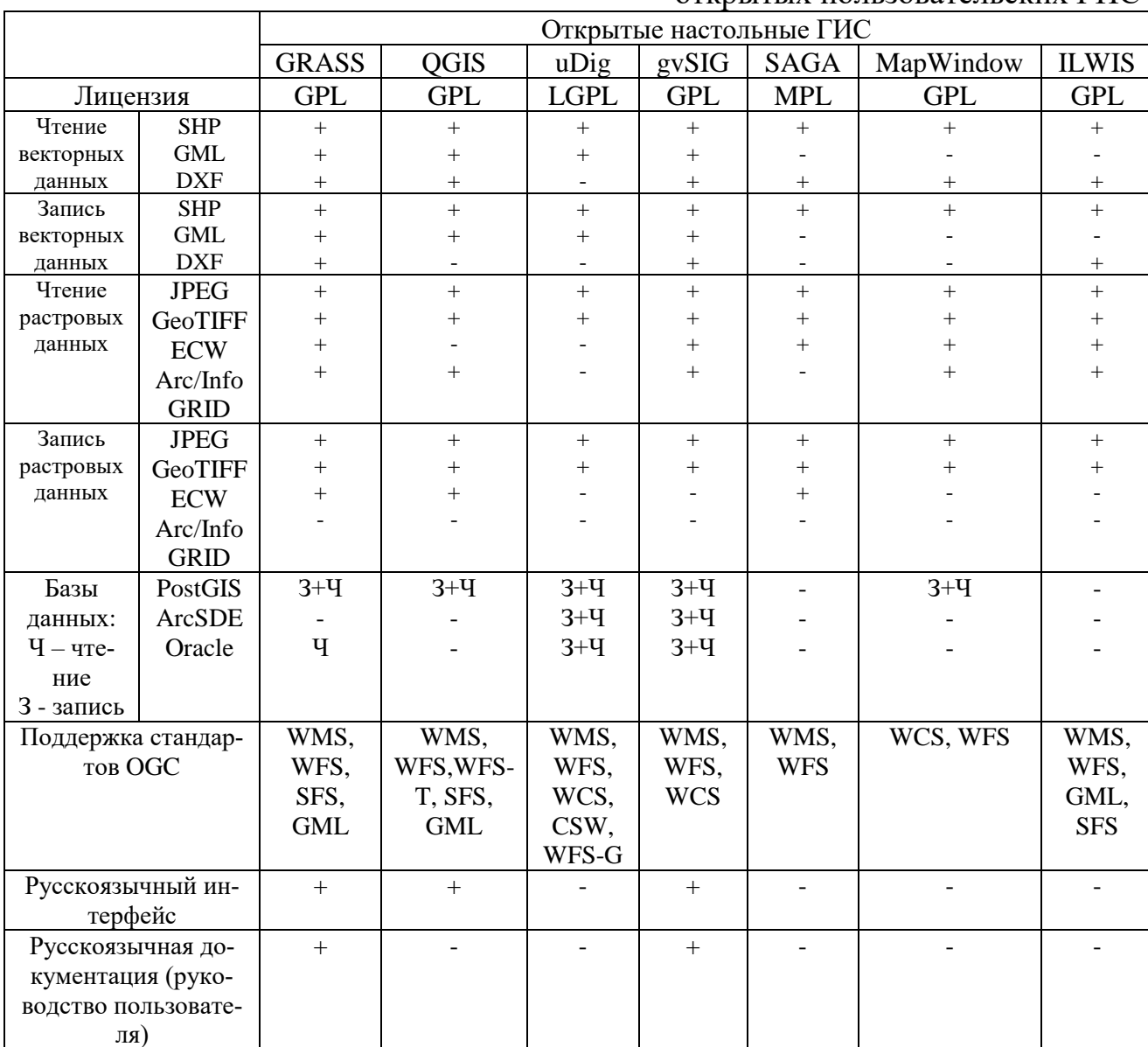

Таблица 1 - Сравнение характеристик основных открытых пользовательских ГИС

#### Литература

Христодуло О.И., Павлов С.В., Галямов С.Р., Заитов И.Н. Использо-1. вание геоинформационных технологий при разработке подсистемы информационного обеспечения контроля развития паводковой ситуации на территории Республики Башкортостан // ArcReview №4(39), ООО Дата +, 2006г. – С. 5

Открытые настольные ГИС: Обзор текущей ситуации: [Электронный  $2^{1}$ ресурс], режим доступа – URL:http://gis-lab.info/qa/os-gis.html(2.03.2018)

**[Электронный** 3.  $ArcGIS:$ pecypc]. режим доступа URL:https://en.wikipedia.org/wiki/ArcGIS(10.03.2018)

ArcGISforDesktop - документация: [Электронныйресурс], режимдо- $\overline{4}$ .  $c$ тупа – URL:http://desktop.arcgis.com/ru/documentation/(2.03.2018)

5. ArcGISforDesktop – стоимость: [Электронный ресурс], режим доступа – URL:http://desktop.arcgis.com/ru/pricing/(10.03.2018)

6. Commercial GIS Software: List of Commercial Mapping Software: [Электронный ресурс], режим доступа URL:http://gisgeography.com/commercial-gis-software/(10.03.2018)

7. GIS-Lab:Геоинформационные системы: [Электронныйресурс], режимдоступа – URL:http://gis-lab.info/ $(1.03.2018)$ 

8. ESRI-CIS: Что такое ГИС: [Электронный ресурс], режим доступа – URL:http://esri-cis.ru/concept\_arkgisa/press/whatgis.php(2.03.2018)

9. Windows 10 HomeEdition–Pricing [Электронный ресурс], режим доступа – URL: https://www.microsoftstore.com/store/msru/ru\_RU/pdp/Windows-10- HomeEdition/productID.320421000.(2.03.2018)

В.Е. Вилков

## ПЕРСПЕКТИВНЫЕ МЕТОДЫ ИНТЕГРАЦИИ ИЗДЕЛИЙ МИКРОЭЛЕКТРОНИКИ ДЛЯ СИСТЕМ ВЫСОКОПРОИЗВОДИТЕЛЬНЫХ ВЫЧИСЛЕНИЙ

(НПК Технологический центр)

Высокопроизводительные вычисления – одно из самых перспективных направлений как в информационных технологиях, так и в большинстве прикладных наук. Высокопроизводительные вычисления подразумевают под собой обработку и выполнение различных операций над колоссальными объемами информации. Поэтому для их осуществления требуются значительные аппаратные ресурсы – изделия микроэлектронной промышленности. Современная тенденция такова, что потребность в выполнении большого объема расчётов растет быстрее, чем это может обеспечить традиционная планарная микроэлектроника [1]. Это обуславливает увеличение габаритов используемых компьютерных систем.

Данная проблема является актуальной на данный момент. Во всём мире ведутся работы над миниатюризацией и увеличением интеграции компонентов на печатной плате.

Одна из перспективных технологий миниатюризации электроники – это технология 3D-SiP (Three-dimensional System-In-A-Package). Эта технология заключается в упаковке нескольких электронных подсистем (ячеек либо блоков) в одну функциональную высокоинтегрированную систему на уровне кристаллов. Данная система содержит 2 или более уровней. В роли таких уровней выступают технологические подложки, на которые монтируются различные компоненты, либо кристаллы. В данной технологии для соединения подсистем как правило используется шариковый припой, или BGA (англ. Ball grid array массив шариков) монтаж, то есть выводы представляют собой шарики припоя. Кроме этого возможно применение таких методов межсоединения как термо-